## Poste Aastra 6757iAide-mémoire

Ce document présente les fonctions de base du poste Aastra 6757i.

Pour une meilleure connaissance du poste, se référer aux guides d'installation et d'utilisation. Ces guides sont consultables sur le site web **www.aastra.com.**

Une interface web, accessible par l'utilisateur, permet la mise en oeuvre d'autres fonctions. Demandez conseil àl'administrateur du système.

**Note** : les codes standard d'accès aux diverses fonctions peuvent être éventuellement personnalisés par l'administrateur. Si c'est le cas, ce dernier vous indiquera les codes d'accès spéciques qui sont à renseigner dans les espaces réservés ( ).

## **Description des touches**

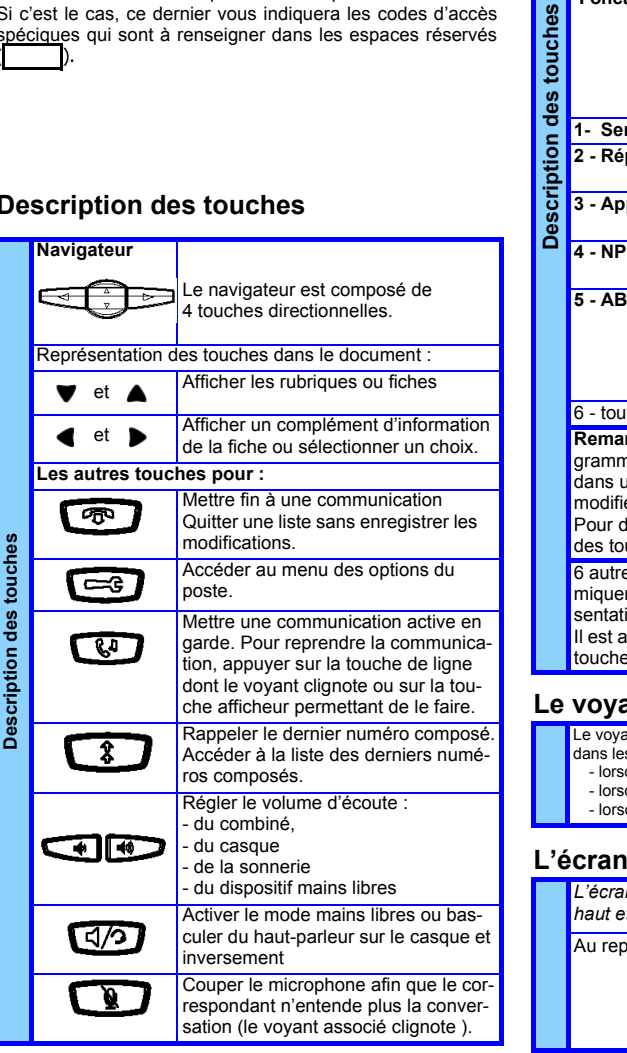

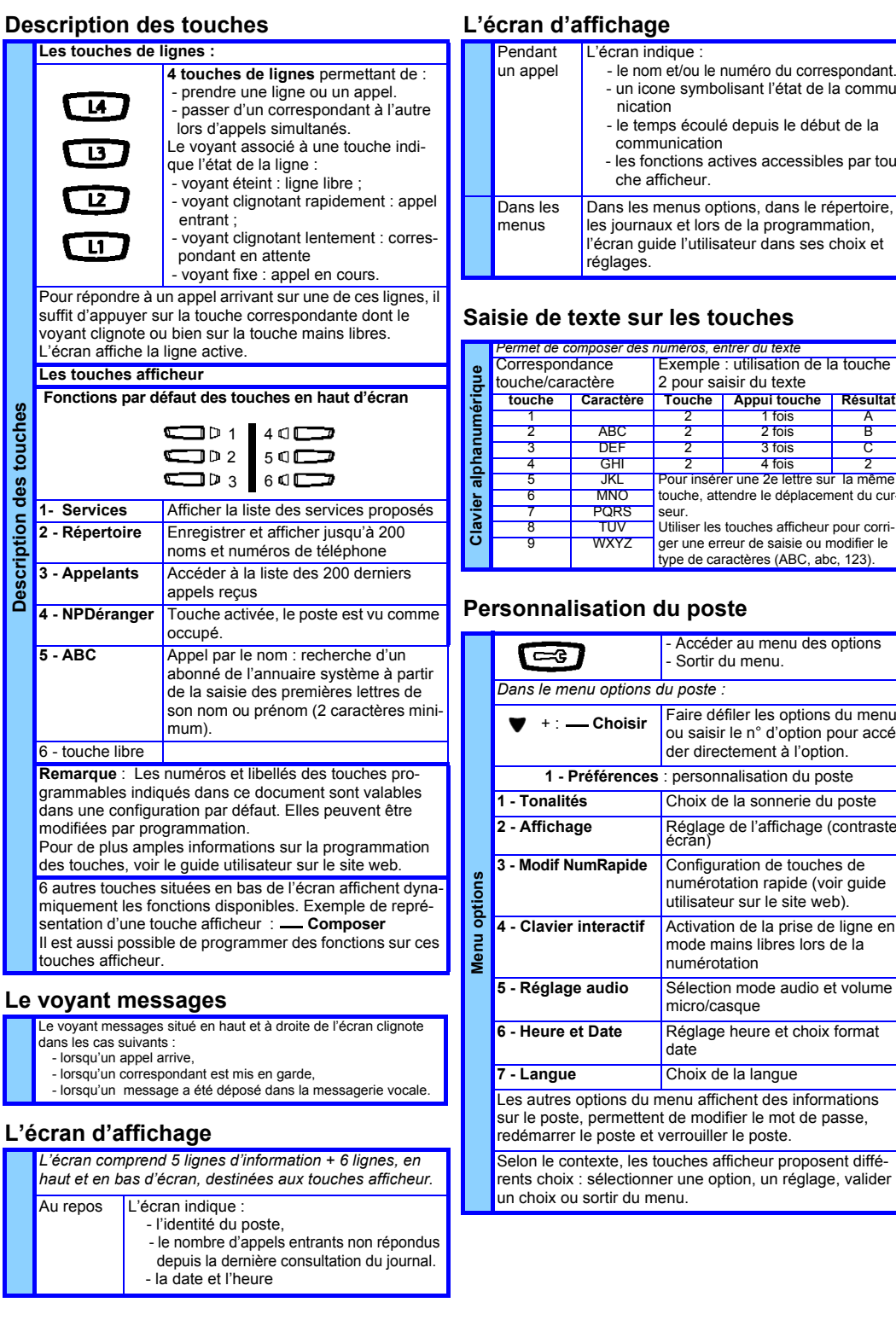

## **Fonctionnement du poste**

L'écran indique :

nication

réglages

communication

che afficheur.

2 pour saisir du texte

Sortir du menu.

der directement à l'option

utilisateur sur le site web).

numérotation

micro/casque

date

 $\overline{2}$ 

seur.

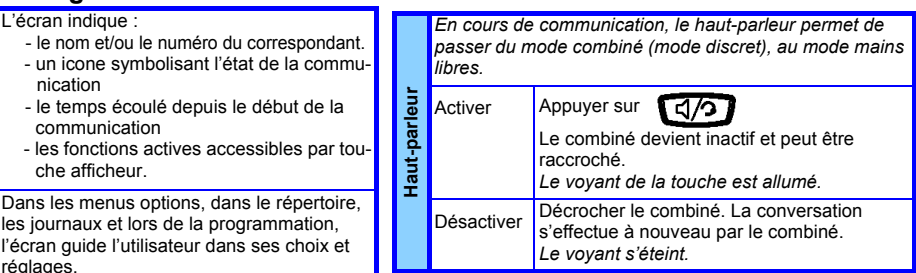

## Pour utiliser un micro-casque *- Brancher le micro-casque (prise placée sous le poste, à côté de celle du combiné)* Exemple : utilisation de la touche *- Sélectionner un des modes audio avec casque (option 5 du menu Préférences).* 1 fois A Selon le mode audio choisi : $\overline{C}$ - **Casque** : la communication s'établit par l'intermédiaire du  $4 \text{ fois}$  2 casque ; *le voyant clignote lentement* touche, attendre le déplacement du cur-**Micro-casque** - **HParleur/casque** : la communication s'établit en mains libres Utiliser les touches afficheur pour corriger une erreur de saisie ou modifier le (voyant fixe). Appuyer sur  $\sqrt{d/2}$  pour passer au type de caractères (ABC, abc, 123). casque. I≊ - **Casque/HParleur** : la communication s'établit par l'intermédiaire du casque. Appuyer sur **q/37** pour passer en mains libres ; - Accéder au menu des options *le voyant est allumé fixe.* Mettre fin Faire défiler les options du menu<br>ou saisir le n° d'option pour accé कि à l'appel **Appuyer sur** Le voyant s'éteint et l'appel prend fin. Quelque soit le mode audio choisi, il suffit de décrocher le combiné pour communiquer en mode discret (sans haut- Choix de la sonnerie du poste parleur). *Appeler* numérotation rapide (voir guide Pour passer un appel en mode discret (sans hautparleur), il suffit de décrocher le combiné avant ou après avoir composé le numéro. Activation de la prise de ligne en mode mains libres lors de la Correspondant **Numéro Passer des appels** interne ā Poste externe **0** (ou ) + **Numéro** Réglage heure et choix format |မီ **Opératrice 9** ou Rappel du dernier numéro  $\sqrt{3}$  $\overline{\mathbf{r}}$ Appel à partir de **3 - Appelants** (voir utilisation de la liste la liste des au verso). appels entrants Appel à partir du **2 - Répertoire** (voir utilisation du réperrépertoire toire au verso).

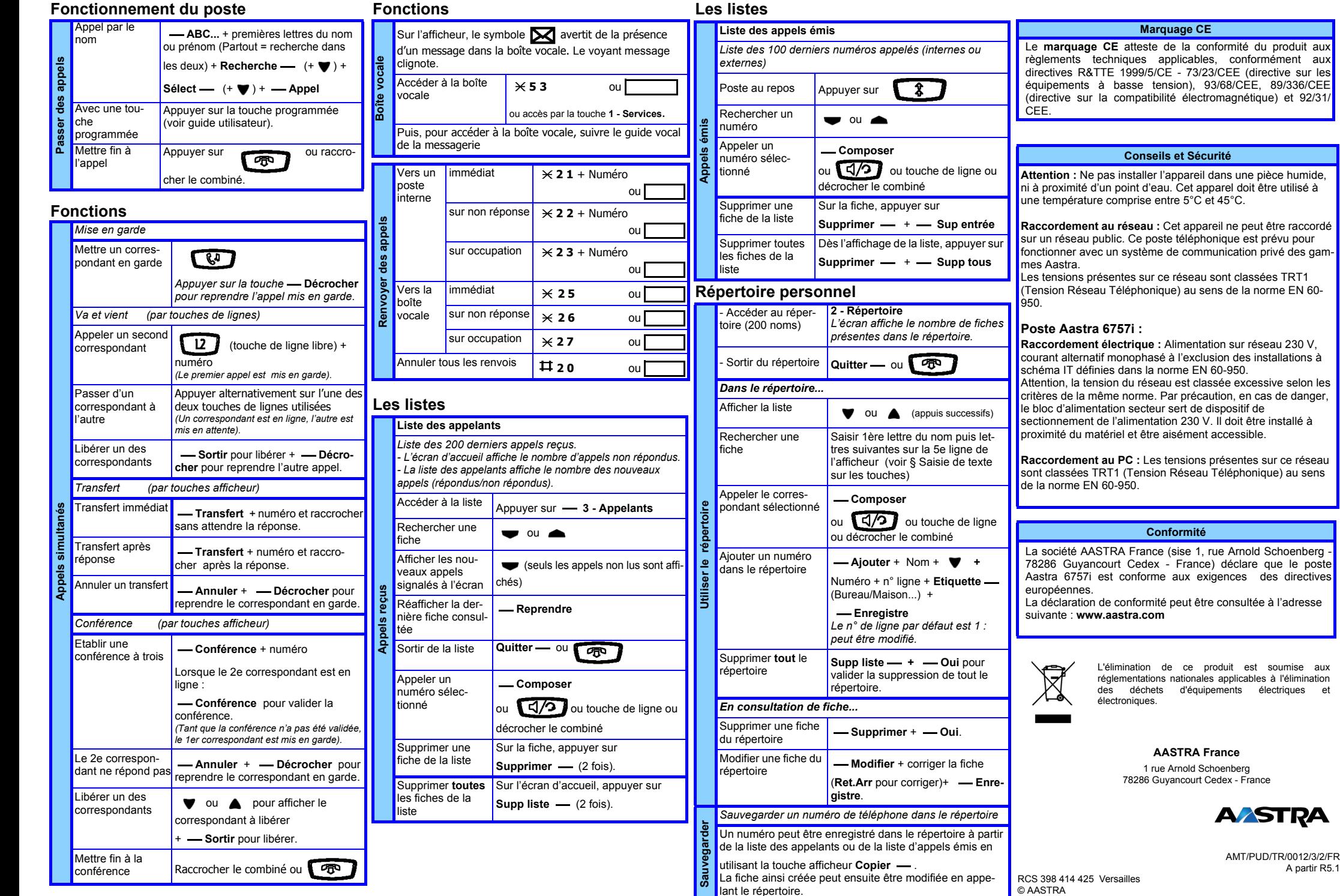

A partir R5.1

© AASTRA